## บทที่ 4

# **-- 4**

การศึกษานี้มีวัตถุประสงค์เพื่อศึกษาทิศทางและความสัมพันธ์ระหว่า ง รายจ่ายประจำ รายจ่ายลงทุนของรัฐบาล และผลิตภัณฑ์มวลรวมในประเทศ ใช้ข้อมูลแบบรายไตรมาส ของรายจ่าย ประจำ รายจ่ายลงทุนของรัฐบาล และผลิตภัณฑ์มวลรวมภายในประเทศ ช่วงระยะเวลาตั้งแต่ ไตร มาสที่ 1 ของปี พ.ศ. 2541 ถึง ไตรมาสที่ 4 ของปี พ.ศ. 2552 จำนวน 48 ชุดข้อมูล โดยใช้ข้อมูลใน รูปของ natural logarithm และใช้โปรแกรม Eviews 6 เป็นเครื่องมือในการศึกษา "ได้ผลการศึกษา ดังนี้

**4.1 - - -(Unit Root Test)**  )-3("00&&/ 0
- (Logarithm) ของรายจ่ายประจำ (InCurrent) รายจ่ายลงทุนของรัฐบาล (InCapital) และผลิตภัณฑ์มวลรวมภายในประเทศ (InGDP)ที่ Order of Integration เท่ากับ 0 หรือ I(0) คือ ที่ระดับ Level without Trend And Intercept, Level with Intercept และ Level with Trend and Intercept ณ ช่วงเวลา (Lag) เท่ากับ 0, 1 และ 2 ตามลำดับ พบว่า ค่าสถิติ ADF ที่ได้มีค่ามากกว่าค่าวิกฤติ MacKinnon ที่ระดับนัยสำคัญ 0.01 จึงยอมรับ สมมติฐานว่าง ที่ว่า ข้อมูลอนุกรมเวลามีลักษณะไม่นิ่ง (Non-Stationary) ที่ระดับ I(0) ทุกตัวแปรที่ ทำการทดสอบ

เมื่อพบว่าข้อมูลมีลักษณะ ไม่นิ่งที่ระดับ I(0) จึงต้องทดสอบข้อมูลในระดับ Order of Integration ที่สูงขึ้น คือที่ Order of Integration เท่ากับ 1 หรือ I(1) คือที่ระดับ First Difference without Trend And Intercept, First Difference with Intercept  $\mathfrak{U}$ a $\mathfrak{F}$  First Difference with Trend and Intercept ณ ช่วงเวลา (Lag) เท่ากับ 0, 1 และ 2 ตามลำดับ ณ ระดับนัยสำคัญ 0.01 การศึกษาพบว่า ค่าสถิติ ADF ของทุกตัวแปรที่ทำการศึกษามีค่าน้อยกว่าค่าวิกฤติ MacKinnon ที่ ระดับนัยสำคัญ 0.01 จึงปฏิเสธสมมติฐานหลัก และสรุปได้ว่าข้อมูลมีลักษณะนิ่ง (Stationary) ที่ระดับ I(1) ทุกตัว แปรที่ทำการศึกษา

เมื่อพิจารณาค่า Probability ของ Time Trend และ Constant ที่ระดับ First Difference without Trend And Intercept, First Difference with Intercept  $\mathfrak{U}$ a $\mathfrak{F}$  First Difference with Trend and Intercept ณ ช่วงเวลาที่ 0, 1 และ 2 ตามลำดับ พบว่า มีค่า Probability น้อยกว่าค่าวิกฤต ที่ ระดับ

นัยสำคัญ 0.01 จึงปฏิเสธสมมติฐานว่าง แสดงว่าข้อมูลทุกตัวแปรที่ทำการศึกษามี Time Trend และ Constant

ดังนั้นจึงสรุปได้ว่า ข้อมูลตัวแปรลอกการิทึม (Logarithm) ของรายจ่ายประจำ(InCurrent) รายจ่ายลงทุนของรัฐบาล (InCapital) และผลิตภัณฑ์มวลรวมภายในประเทศ (InGDP) มีลักษณะนิ่ง (Stationary) ทุกตัวแปรที่ Order of Integration เท่ากับ 1 หรือ I(1) ที่ระดับ First Difference without  $\operatorname{Trend}$  And Intercept ณ ช่วงเวลา $(\operatorname{Lag})$  = 0 ดังตารางที่ 4.1

 **-**<u>4.1</u> ผลการทดสอบยูนิทรูทของ ของรายจ่ายประจำ รายจ่ายลงทุนของรัฐบาล และ<br>- อาติมตัวประเทศของเป็นประเทศ ผลิตภัณฑ์มวลรวมภายในประเทศ

|                  |                  | I(d) | Lag               | Without Trend And Intercept |                            | With Intercept |                  |                            | With Trend And Intercept |                  |                            |        |
|------------------|------------------|------|-------------------|-----------------------------|----------------------------|----------------|------------------|----------------------------|--------------------------|------------------|----------------------------|--------|
|                  |                  |      |                   | ADF<br>Statistic            | $1\%$<br>Critical<br>Value | Prob.          | ADF<br>Statistic | $1\%$<br>Critical<br>Value | Prob.                    | ADF<br>Statistic | $1\%$<br>Critical<br>Value | Prob.  |
|                  | lnGDP            | I(0) | $\mathbf{0}$      | 1.4491                      | $-2.6150$                  | 0.9616         | $-0.7080$        | $-3.5777$                  | 0.8347                   | $-4.6649$        | $-4.1657$                  | 0.0025 |
|                  |                  |      | $\mathbf{1}$      | 1.7459                      | $-2.6162$                  | 0.9776         | $-1.1510$        | $-3.5811$                  | 0.6874                   | $-5.9312$        | $-4.1705$                  | 0.0001 |
|                  |                  |      | 2                 | 5.1635                      | $-2.6173$                  | 1.0000         | $-1.0904$        | $-3.5847$                  | 0.7116                   | $-0.8750$        | $-4.1756$                  | 0.9500 |
|                  |                  | I(1) | $\theta$          | $-6.2517$                   | $-2.6162$                  | 0.0000         | $-6.5946$        | $-3.5811$                  | 0.0000                   | $-6.5248$        | $-4.1705$                  | 0.0000 |
|                  |                  |      | $\mathbf{1}$      | $-12.4326$                  | $-2.6173$                  | 0.0000         | $-16.5556$       | $-3.5847$                  | 0.0000                   | $-16.5561$       | $-4.1756$                  | 0.0000 |
|                  |                  |      | $\overline{2}$    | $-3.5038$                   | $-2.6185$                  | 0.0008         | $-5.8152$        | $-3.5885$                  | 0.0000                   | $-5.9781$        | $-4.1809$                  | 0.0001 |
|                  | <b>lnCurrent</b> | I(0) | $\mathbf{0}$      | 0.9772                      | $-2.6150$                  | 0.9107         | $-1.9258$        | $-3.5777$                  | 0.3180                   | $-8.0959$        | $-4.1657$                  | 0.0000 |
|                  |                  |      | $\overline{1}$    | 2.4444                      | $-2.6162$                  | 0.9959         | $-0.5908$        | $-3.5811$                  | 0.8626                   | $-3.5208$        | $-4.1705$                  | 0.0489 |
|                  |                  |      | $\overline{2}$    | 2.3010                      | $-2.6173$                  | 0.9941         | $-0.0533$        | $-3.5847$                  | 0.9482                   | $-3.6494$        | $-4.1756$                  | 0.0366 |
| ų.<br>$\sqrt{2}$ |                  | I(1) | $\bf{0}$          | $-15.5723$                  | $-2.6162$                  | 0.0000         | $-16.6024$       | $-3.5811$                  | 0.0000                   | $-16.4143$       | $-4.1705$                  | 0.0000 |
|                  |                  |      | u<br>$\mathbf{1}$ | $-6.1746$                   | $-2.6173$                  | 0.0000         | $-6.8644$        | л.<br>v<br>$-3.5847$       | 0.0000                   | $-6.8237$        | ╰<br>$-4.1756$             | 0.0000 |
|                  |                  |      | 2                 | $-6.0114$                   | $-2.6185$                  | 0.0000         | $-7.8447$        | $-3.5885$                  | 0.0000                   | $-7.9365$        | $-4.1809$                  | 0.0000 |

### <mark>ตารางที่ 4.1(ต่อ)</mark> ผลกา<br>ซ้อมกั๊อ รทดสอบยูนิทรูทของ ของรายจ่ายประจำ รายจ่ายลงทุนของรัฐบาล และ ผลิตภัณฑ์มวลรวมภายในประเทศ

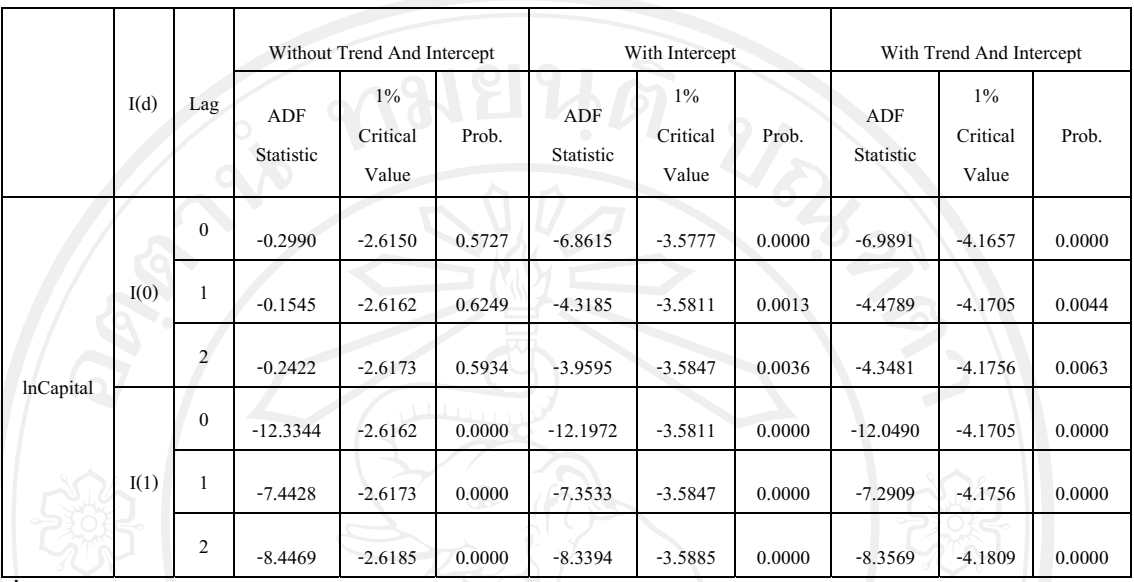

มา : จากการคำนวณ<br>-

**4.2 !"#\$#%"&'\*\$+ !!
(Cointegration Test)**  -"#!-"#\$-%(lnCurrent) -"#!-"(lnCapital) )
\*+, \*-"- (lnGDP)

ในการทดสอบความสัมพันธ์แยกเป็น 4 กรณี คือ

- 1.กรณีที่รายจ่ายประจำเป็นตัวแปรอิสระ โดยที่ผลิตภัณฑ์มวลรวมภายในประเทศเป็นตัว แปรตาม
- 2.กรณีที่ผลิตภัณฑ์มวลรวมภายในประเทศเป็นตัวแปรอิสระ โดยที่รายจ่ายประจำเป็นตัว แปรตาม
- 3.กรณีที่รายจ่ายลงทุนเป็นตัวแปรอิสระ โดยที่ผลิตภัณฑ์มวลรวมภายในประเทศเป็นตัว แปรตาม
- 4.กรณีที่ผลิตภัณฑ์มวลรวมภายในประเทศเป็นตัวแปรอิสระ โดยที่รายจ่ายลงทุนเป็นตัว แปรตาม

4.2.1 กรณีที่รายถ่ายประจำเป็นตัวแปรอิสระ โดยที่ผลิตภัณฑ์มวลรวมภายในประเทศเป็นตัวแปร

์<br>จากสมกา รที่ 3.8 ทำการทดสอบ Unit Root ของค่าส่วนที่เหลือ ( Residual) จากการ ประมาณค่าความสัมพันธ์แบบ OLS กรณีที่รายจ่ายประจำเป็นตัวแปรอิสระ โดยที่ผลิตภัณฑ์มวล รวมภายในประเทศเป็นตัวแปรตาม ผลการศึกษาแสดงไว้ดังตารางที่ 4.2<br>- *- ราวการแข*้างข้างร้องหาร่องรองร่องประจำ - อัจเอริกอัอเตอรา

ผลความสัมพันธ์ระหว่างรายจ่ายประจำ า กับ ผลิตภัณฑ์มวลรวมภายในประเทศ กรณีที่ รายจ่ายประจำเป็นตัวแปรอิสระ โดยที่ผลิตภัณฑ์มวลรวมภายในประเทศเป็นตัวแปรตาม "ได้ดังนี้

### **(lnGDP) "**

**\* ,7# \*+/ !-**  --  53 

 $lnGDP = 7.9871 + 0.4640 lnCurrent$  (4.1)  $(0.0000)$   $(0.0000)$ 

หมายเหตุ – ค่าในวงเล็บแสดงค่าสถิติความน่าจะเป็น (P-value)<br>-

ค่าสถิติ Adjusted  $\mathbf{R}^2$  จากแบบจำลองความสัมพันธ์ มีค่า 0.8159 แสดงว่าการเปลี่ยนแปลง ของรายจ่ายประจำ สามารถอธิบายการเปลี่ยนแปลงของผลิตภัณฑ์มวลรวมภายในประเทศ ได้ ร้อย ละ 81.59 และแบบจำลองมีค่าสถิติ F-Statistic เท่ากับ 209.2324 ค่ามากกว่า Probability ของค่า ! วิกฤตที่ระดับนัยสำคัญ 0.01 จึงยอมรับสมมติฐานที่ว่า ตัวแปรอิสระสามารถอธิบายตัวแปรตามได้

เมื่อพิจารณาสมการความสัมพันธ์ ระหว่างรายจ่ายประจำ กับผลิตภัณฑ์มวลรวม ภายในประเทศ (lnGDP) ค่าสัมประสิทธิ์ + 0.4640 แสดงถึงทิศทางของการเปลี่ยนแปลงรายง่าย ประจำ ในทิศทางเดียวกัน กล่าวคือ หากรายจ่ายประจำ เปลี่ยนแปลงเพิ่มขึ้น ร้อยละ 1 จะทำ ่ 1 จะทำให้ ผลิตภัณฑ์มวลรวมภายในประเทศ (InGDP) เปลี่ยนแปลงเพิ่มขึ้น ร้อยละ 0.4640 ในทางกลับกัน หากรายจ่ายประจำ เปลี่ยนแปลงลดลง ร้อยละ 1 จะทำให้ ผลิตภัณฑ์มวลรวมภายในประเทศ  $($ lnGDP $)$  เปลี่ยนแปลงลดลงร้อยละ 0.4640

หลการทดสอบความสัมพันธ์เชิงดลยภาพในระยะยา ว (Cointegration Test) โดยใช้ค่าความ คลาดเคลื่อน (Residual) นำมาทดสอบ Unit Root ด้วยวิธี Augmented Dickey – Fuller Test (ADF)  $\dot{\vec{n}}$  Order of Integration เท่ากับ 0 หรือ I(0) ณ ระดับ Level without Trend And Intercept ที่ระดับ นัยสำคัญ 0.01 พบว่าค่าสถิติ ADF มีค่าเท่ากับ -5.3031 น้อยกว่าค่าวิกฤต ที่ระดับนัยสำคัญ  $0.01$  - ซึ่งเท่ากับ -2.6150 จึงปฏิเสธสมมติฐานหลัก แสดงว่าค่าความคลาดเคลื่อน ( Residual) มี ลักษณะนิ่ง ดังตารางที่ 4.2

ดังนั้น สรปได้ว่า รายจ่ายประจำ มีความสัมพันธ์เชิงดลยภาพในระยะยาวกับผลิตภัณฑ์มวล รวมภายในประเทศ (InGDP)

 **-4.2** )-)
\*+, \*-"-5

- รทดสอบ Cointegration กรณีที่รายจ่ายประจำเป็นตัวแปรอิสระ โดยที่

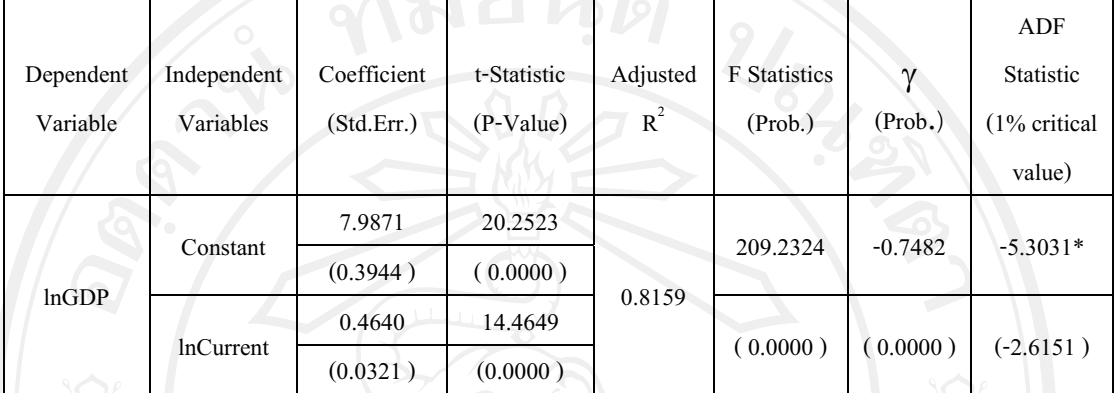

: #---+ \$

------ ---------------<br>หมายเหตุ : \* หมายถึง มีนัยสำคัญที่ 0.01

 $\mathbf{W}$ 

จากสมการที่ 3.8 ทำการทดสอบ Unit Root ของค่าส่วนที่เหลือ ( Residual) จากการ ประมาณค่าความสัมพันธ์แบบ OLS กรณีที่ผลิตภัณฑ์มวลรวมภายในประเทศเป็นตัวแปรอิสระ โดย ที่รายจ่ายประจำเป็นตัวแปรตาม ผลการศึกษาแสดงไว้ดังตารางที่ 4.3

ผลความสัมพันธ์ระหว่างผลิตภัณฑ์มวลรวมภายในประเทศ กับ รายจ่ายประจำ กรณีที่ ผลิตภัณฑ์มวลรวมภายในประเทศเป็นตัวแปรอิสระ โดยที่รายจ่ายประจำเป็นตัวแปรตาม ได้ดังนี้

ี<br>คนการความสัมพันธ์เป็นดังนี้<br>*-*

 $lnCurrent = -11.8969 + 1.7669 lnGDP$  $(0.0000)$   $(0.0000)$ 

ห<mark>มายเหตุ – ค่</mark>าในวงเล็บแสดงค่าสถิติความน่าจะเป็น (P-value)<br>-

ี ค่าสถิติ สถิติ Adjusted R $^{\rm 2}$  จากแบบจำลองความสัมพันธ์ มีค่า 0.8159 แสดงว่าการเปลี่ยนแปลง ของผลิตภัณฑ์มวลรวมภายในประเทศ สามารถอธิบายการเปลี่ยนแปลงของรายจ่ายประจำ ได้ ร้อย ละ 81.59 และแบบจำลองมีค่าสถิติ F-Statistic เท่ากับ 209.2324 ค่ามากกว่า Probability ของค่า ! วิกฤตที่ระดับนัยสำคัญ 0.01 จึงยอมรับสมมติฐานที่ว่า ตัวแปรอิสระสามารถอธิบายตัวแปรตามได้

เมื่อพิจารณาสมการความสัมพันธ์ ระหว่างผลิตภัณฑ์มวลรวมภายในประเทศ กับรายจ่าย ประจำ (InCurrent) ค่าสัมประสิทธิ์ +1.7669 แสดงถึงทิศทางของการเปลี่ยนแปลงรายจ่ายประจำ ใน ทิศทางเดียวกัน กล่าวคือ หากผลิตภัณฑ์มวลรวมภายในประเทศเปลี่ยนแปลงเพิ่มขึ้น ร้อยละ 1 จะ ทำให้รายจ่ายประจำ (InCurrent) เปลี่ยนแปลงเพิ่มขึ้น ร้อยละ 1.7669 ในทางกลับกันหากผลิตภัณฑ์ \*-"-"3%/"% 1%#\$-ให้ รายจ่ายประจำ (lnCurrent) เปลี่ยนแปลงลดลง ร้อยละ 1.7669

ผลการทดสอบความสัมพันธ์เชิงดุลยภาพในระยะยาว (Cointegration Test) โดยใช้ค่าความ คลาดเคลื่อน (Residual) นำมาทดสอบ Unit Root ด้วยวิธี Augmented Dickey – Fuller Test (ADF)  $\dot{\vec{\mathfrak{n}}}$  Order of Integration เท่ากับ 0 หรือ I(0) ณ ระดับ Level without Trend and Intercept ที่ระดับ นัยสำคัญ 0.05 พบว่าค่าสถิติ ADF มีค่าเท่ากับ -6.0177 น้อยกว่าค่าวิกฤต ที่ระดับนัยสำคัญ  $0.01$  - ซึ่งเท่ากับ -2.6151 จึงปฏิเสธสมมติฐานหลัก แสดงว่าค่าความคลาดเคลื่อน ( Residual) มี ลักษณะนิ่ง ดังตารา  $\vec{\hat{\eta}}$  4.3

ดังนั้น สรปได้ว่า ผลิตภัณฑ์มวลรวมภายในประเทศ มีความสัมพันธ์เชิงดลยภาพในระยะ ยาวกับรายจ่ายประจำ (InCurrent)

### **-4.3** )-3( Cointegration%+)
\*+, \*-"-5
 อิสระ โดยที่รายจ่ายประจำเป็นตัวแปรตาม

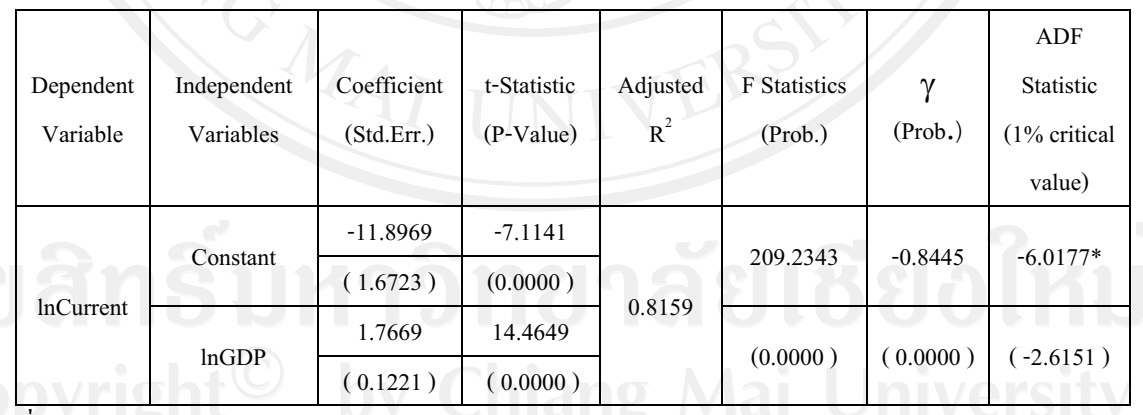

: #---+ \$

**-** -" : **\***  -"% "\$-70.01

**4.2.3 ,- - - / ' 3 5/ # !
6- \* ,7# \*+/ !- / " 3 5/ #**

์<br>จากสมกา รที่ 3.8 ทำการทดสอบ Unit Root ของค่าส่วนที่เหลือ ( Residual) จากการ ประมาณค่าความสัมพันธ์แบบ OLS กรณีที่รายจ่ายลงทุนเป็นตัวแปรอิสระ โดยที่ผลิตภัณฑ์มวล รวมภายในประเทศเป็นตัวแปรตาม ผลการศึกษาแสดงไว้ดังตารางที่ 4.4

ผลความสัมพันธ์ระหว่างรายจ่า ยลงทน กับ ผลิตภัณฑ์มวลรวมภายในประเทศ กรณีที่ รายจ่ายลงทนเป็นตัวแปรอิสระ โดยที่ผลิตภัณฑ์มวลรวมภายในประเทศเป็นตัวแปรตาม ได้ดังนี้

**\* ,7# \*+/ !- (lnGDP) "** --  53 

 $lnGDP = 13.3206 + 0.0338 lnCapital$  (4.3)

 $(0.0000)$  (0.6284)

หมายเหตุ – ค่าในวงเล็บแสดงค่าสถิติความน่าจะเป็น (P-value)<br>-

ค่าสถิติ Adjusted R $^{\rm 2}$  จากแบบจำลองความสัมพันธ์ มีค่า -0.0165 แสดงว่าการเปลี่ยนแปลง ของรายจ่ายลงทน ไม่สามารถอธิบายการเปลี่ยนแปลงของผลิตภัณฑ์มวลรวมภายในประเทศ ได้ และแบบจำลองมีค่าสถิติ F-Statistic เท่ากับ 0.2374 ค่าน้อยกว่า Probability ของค่าวิกฤตที่ระดับ นัยสำคัญ 0.01 จึงปฏิเสธสมมติฐานหลัก ตัวแปรอิสระ ไม่สามารถอธิบายตัวแปรตาม ได้

ดังนั้น สรปได้ว่า รายจ่ายลงทน ไม่มีความสัมพันธ์เชิงคลยภาพในระยะยาวกับผลิตภัณฑ์ มวลรวมภายในประเทศ (InGDP) ดังตารางที่ 4.4

 **-4.4** )-3( Cointegration%+-"#!-"5
%43")
\*+, มวลรวมภายในประเทศเป็นตัวแปรตาม

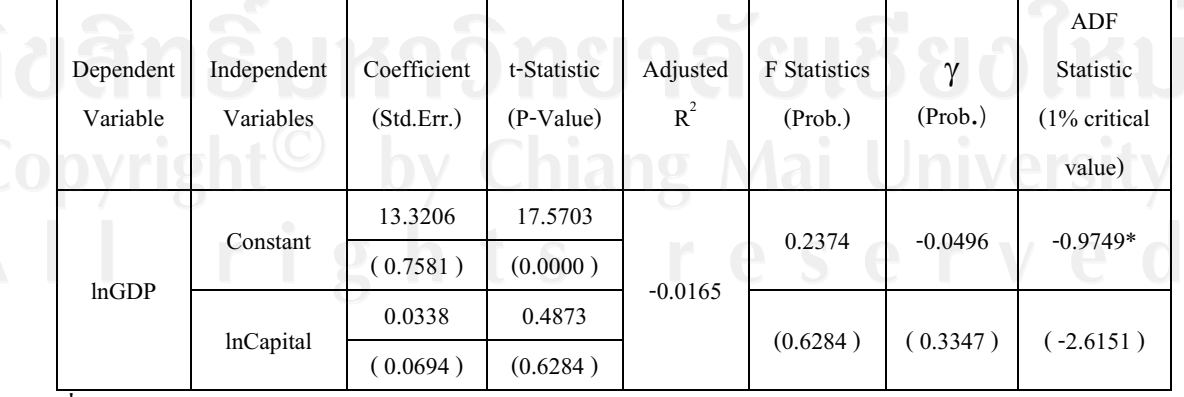

: #---+ \$

หมายเหตุ : \* หมายถึง มีนัยสำคัญที่ 0.01<br>-

  **- -/ ' 3 5/ #**

์<br>จากสมกา รที่ 4.5 ทำการทดสอบ Unit Root ของค่าส่วนที่เหลือ ( Residual) จากการ ประมาณค่าความสัมพันธ์แบบ OLS กรณีที่ผลิตภัณฑ์มวลรวมภายในประเทศเป็นตัวแปรอิสระ โดย ที่รายจ่ายลงทุนเป็นตัวแปรตาม ผลการศึกษาแสดงไว้ดังตารางที่ 4.5

ผลความสัมพันธ์ระหว่างผลิตภัณฑ์มวลรวมภายในประเทศ กับ รา ยจ่ายลงทน กรณีที่ ผลิตภัณฑ์มวลรวมภายในประเทศเป็นตัวแปรอิสระ โดยที่รายถ่ายลงทนเป็นตัวแปรตาม ได้ดังนี้

 $\frac{1}{2}$ <br>โดยการความสัมพันธ์เป็นดังนี้

 $lnCapital = 8.8390 + 0.1518 lnGDP$  (4.4)

 $(0.0439)$   $(0.6284)$ 

ห<mark>มายเหตุ – ค่</mark>าในวงเล็บแสดงค่าสถิติความน่าจะเป็น (P-value)<br>-

ค่าสถิติ์ Adjusted R $^{\rm 2}$  จากแบบจำลองความสัมพันธ์ มีค่า -0.0165 แสดงว่าการเปลี่ยนแปลง ของผลิตภัณฑ์มวลรวมภายในประเทศ ไม่สามารถอธิบายการเปลี่ยนแปลงของรายจ่ายลงทนได้ และแบบจำลองมีค่าสถิติ F-Statistic เท่ากับ 0.2374 ค่าน้อยกว่า Probability ของค่าวิกฤตที่ระดับ นัยสำคัญ 0.01 จึงปฏิเสธสมมติฐานหลัก ตัวแปรอิสระ ไม่สามารถอธิบายตัวแปรตาม ได้

ดังนั้น สรปได้ว่า ผลิตภัณฑ์มวลรวมภายในประเทศ ไม่มีความสัมพันธ์เชิงดลยภาพใน ระยะยาวกับรายจ่ายลงทุน(InCapital) ดังตารางที่ 4.5

 **-4.5** )-รทดสอบ Cointegration กรณีที่ผลิตภัณฑ์มวลรวมภายในประเทศเป็นตัวแปร อิสระ โดยที่รายจ่ายลงทนเป็นตัวแปรตาม

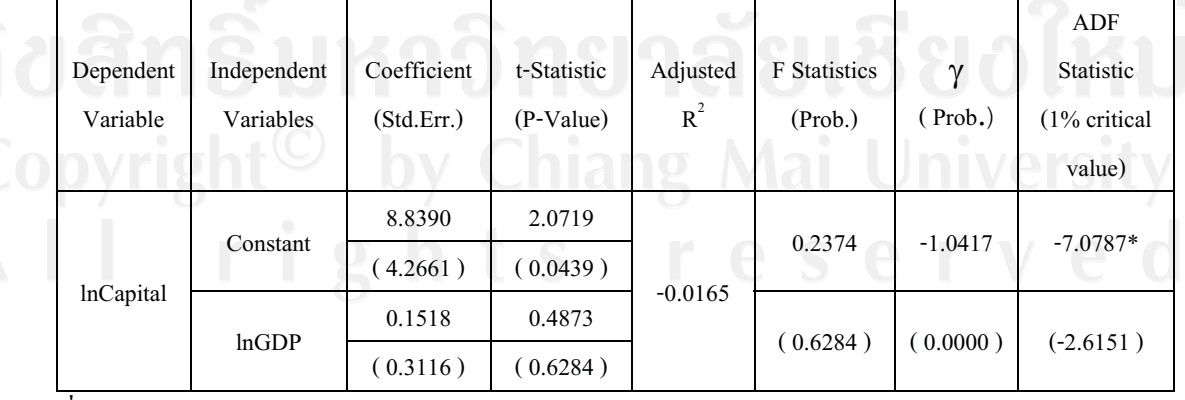

: #---+ \$

----- - ---------------<br>หมายเหตุ : \* หมายถึง มีนัยสำคัญที่ 0.01

### 4.3 ผลการวิเคราะห์ความสัมพันธ์เชิงดุลยภาพในระยะสั้น (Error Correction Mechanism)

หลังจากที่ทำการทดสอบความสัมพันธ์เชิงดุลยภาพในระยะยาวแล้ว ต้องทำการทดสอบ ึกระบวนการปรับตัวในระยะสั้นของตัวแปรอิสระ และ ตัวแปรตาม เพื่อให้เข้าสู่คุลยภาพในระยะ ยาว

จากการทดสอบความสัมพันธ์เชิงดุลยภาพในระยะยาว ทั้ง 4 กรณี พบว่าทั้ง กรณี รายจ่าย ประจำกับ ผลิตภัณฑ์มวลรวมภายในประเทศ มีความสัมพันธ์เชิงดุลยภาพในระยะยาว ส่วนกรณี รายจ่ายลงทุนกับ ผลิตภัณฑ์มวลรวมภายในประเทศ ไม่มีความสัมพันธ์เชิงดุลยภาพในระยะยาว

ในการวิเคราะห์ความสัมพันธ์เชิงคลยภาพในระยะสั้น แยกการวิเคราะห์เป็น 4 กรณี คือ

1.กรณีที่รายจ่ายประจำเป็นตัวแปรอิสระ โดยที่ผลิตภัณฑ์มวลรวมภายในประเทศเป็นตัว  $1115011$ 

่ 2.กรณีที่ผลิตภัณฑ์มวลรวมภายในประเทศเป็นตัวแปรอิสระ โดยที่รายถ่ายประจำเป็นตัว แปรตาม

่ 3.กรณีที่รายจ่ายลงทุนเป็นตัวแปรอิสระ โดยที่ผลิตภัณฑ์มวลรวมภายในประเทศเป็นตัว แปรตาม

4.กรณีที่ผลิตภัณฑ์มวลรวมภายในประเทศเป็นตัวแปรอิสระ โดยที่รายจ่ายลงทุนเป็นตัว แปรตาม

4.3.1 กรณีที่รายจ่ายประจำเป็นตัวแปรอิสระ โดยที่ผลิตภัณฑ์มวลรวมภายในประเทศเป็นตัวแปร ตาม

ผลิตภัณฑ์มวลรวมภายในประเทศ (InGDP)

สมการการปรับตัวระยะสั้นที่ใช้ทดสกบ เป็นดังนี้

d(lnGDP) =  $a_1 + b_1$  d(lnCurrent) +  $b_2$  E(-1)

ผลการทดสอบแสดงในรูปสมการการปรับตัวในระยะสั้น ดังนี้

d(lnGDP) =  $0.0079 + 0.0746$  d(lnCurrent) -0.3504 E(-1)

 $(0.1046)$  $(0.2114)$  $(0.0010)$ 

หมายเหตุ : ค่าในวงเล็บแสดงถึงค่าสถิติความน่าจะเป็น

จากผลการคำนวณแสดงให้เห็นว่ารายจ่ายประจำ มีผลต่อผลิตภัณฑ์มวลรวม ภายในประเทศ ค่าสัมประสิทธิ์ของค่าความคลาดเคลื่อนมีค่าเป็นลบ ซึ่งสอดคล้องกับทฤษฎีที่ว่าค่า

 $(4.6)$ 

ความคาดเคลื่อนในการปรับตัวเข้าสู่คุลยภาพในระยะยาวจะต้องมีค่า อยู่ในช่วง 0 ถึง -1 ตามทฤษฎี ของ Engle and Grenger และมีนัยสำคัญทางสถิติ

สามารถอธิบายได้ว่า เมื่อเกิดภาวะใดๆ ที่ทำให้เกิดการเปลี่ยนแปลงของรายจ่ายประจำใน ระยะยาวออกนอกคุลยภาพแล้ว จะมีความเร็วในการปรับตัว ( speed of adjustment) ของรายจ่าย ประจำเพื่อเข้าสู่คุลยภาพระยะยาวเท่ากับ -0.3504

สรปได้ว่า กรณีที่รายจ่ายประจำเป็นตัวแปรอิสระ โดยที่ผลิตภัณฑ์มวลรวมภายในประเทศ เป็นตัวแปรตาม แบบจำลองจะมีการปรับตัวในระยะสั้น ดังตารางที่ 4.6

 **-4.6** )-3(%-- .3"\*--" 
- ((#\$-%ECM

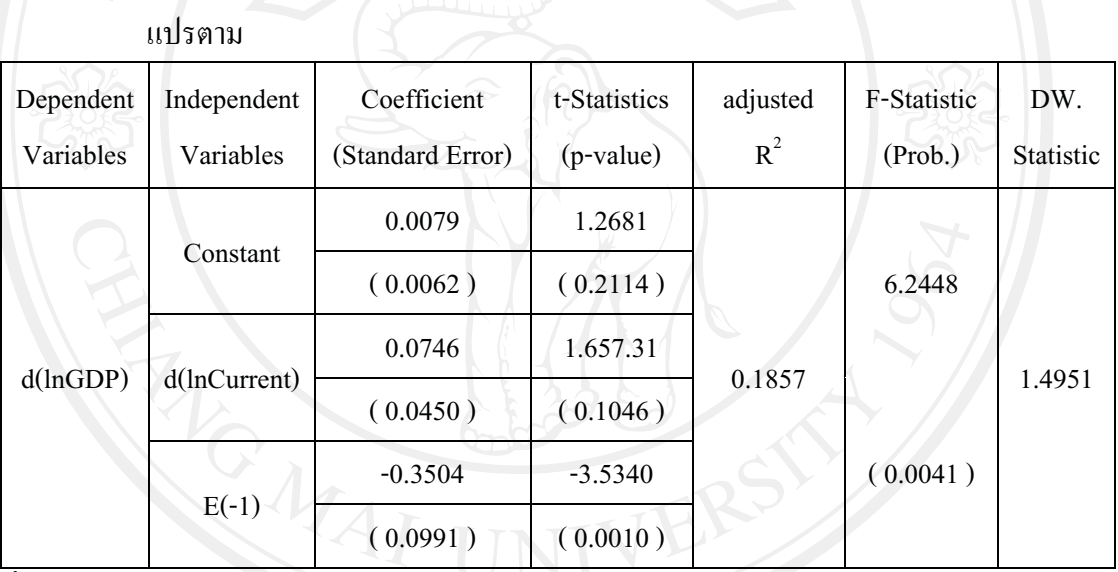

กรณีที่รายจ่ายประจำเป็นตัวแปรอิสระ โดยที่ผลิตภัณฑ์มวลรวมภายในประเทศเป็นตัว

: #---+ \$

**-'** : 1. d(lnGDP) %) -& ! -% ! natural logarithm &)
\* +, \*-"-

2. d(InCurrent) คือ ผลต่างของค่า natural logarithm ของรายจ่ายลงทุน

 $\begin{bmatrix} 1 & 3 & 2 \\ 0 & 1 & 3 \end{bmatrix}$  E(-1) คือ ค่าความคลาดเคลื่อนที่ช่วงเวลาก่อนหน้า 1 ช่วงเวลา

**4.3.2 ,-\*#,7" \*+/ !- /3#5/ !
6- -/ !-0/3#5/** 

 **1** (**l**, **l**, **l**, **l** 

สมการการปรับตัวระยะสั้นที่ใช้ทดสอบ เป็นดังนี้

$$
d(lnCurrent) = a1 + b1 d(lnGDP) + b2 E(-1)
$$
 (4.7)

ี ผลการทดสอบแสดงในรปสมการการปรับตัวในระยะสั้น ดังนี้

 $d(lnCurrent) = 0.0141 + 0.8856 d(lnGDP) -0.7227 E(-1)$  (4.8)  $(0.4674)$   $(0.0537)$   $(0.0000)$ ห<mark>มายเหตุ :</mark> ค่าในวงเล็บแสดงถึงค่าสถิติความน่าจะเป็น<br>-

จากผลการคำนวณแสดงให้เห็นว่าผลิตภัณฑ์มวลรวมภายในประเทศ มี ผลต่อรายจ่าย ประจำ ค่าสัมประสิทธิ์ของค่าความคลาดเคลื่อนมีค่าเป็นลบ ซึ่งสอดคล้องกับทฤษฎีที่ว่าค่าความ คาดเคลื่อนในการปรับตัวเข้าสู่คุลยภาพในระยะยาวจะต้องมีค่า อยู่ในช่วง 0 ถึง -1 ตามทฤษฎีของ Engle and Grenger และมีนัยสำคัญทางสถิติ

สามารถอธิบายได้ว่า เมื่อเกิดภาวะใดๆ ที่ทำให้เกิดการเปลี่ยนแปลงของผลิตภัณฑ์มวลรวม ภายในประเทศ ยในประเทศ ในระยะยาวออกนอกดุลยภาพแล้ว จะมีความเร็วในการปรับตัว ( speed of adjustment) ของรายจ่ายประจำเพื่อเข้าสู่คุลยภาพระยะยาวเท่ากับ -0.7227

สรุปได้ว่า กรณีที่ผลิตภัณฑ์มวลรวมภายในประเทศเป็นตัวแปรอิสระ โดยที่รายจ่ายประจำ เป็นตัวแปรตาม แบบจำลองจะมีการปรับตัวในระยะสั้น ดังตารางที่ 4.7<br>-

 **-4.7** )-3(%-- .3"\*--" 
- ((#\$-%ECM กรณีที่ผลิตภัณฑ์มวลรวมภายในประเทศเป็นตัวแปรอิสระ โดยที่รายจ่ายประจำเป็นตัว แปรตาม

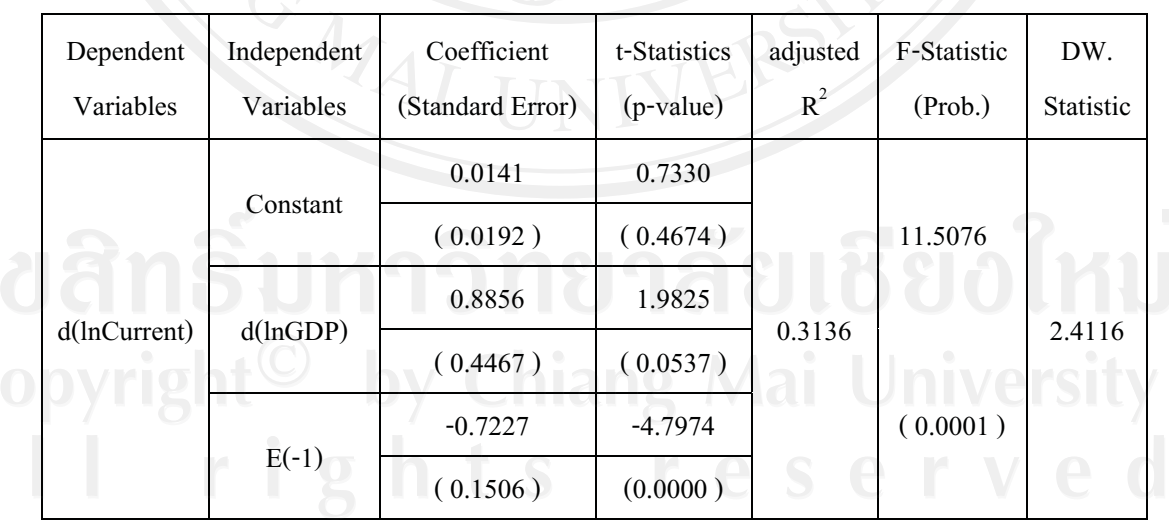

: #---+ \$

**-'** : 1. d(lnGDP) %) -& ! -% ! natural logarithm &)
\* +, \*-"-

2. d(lnCurrent) คือ ผลต่างของค่า natural logarithm ของรายจ่ายประจำ<br>- A. E(4) คือ deserves served with weapons to with the weapons

3. E(-1) คือ ค่าความคลาดเคลื่อนที่ช่วงเวลาก่อนหน้า 1 ช่วงเวลา

**4.3.3 ,- - - / ' 3 5/ # !
6- \* ,7# \*+/ !- / " 3 5/ #**  $\overline{\phantom{a}}$ 

้มวลรวมภายในประเทศ (InGDP)<br>-

สมการการปรับตัวระยะสั้นที่ใช้ทดสอบ เป็นดังนี้

$$
d(lnGDP) = a1 + b1 d(lnCapital) + b2 E(-1)
$$
 (4.9)

ี ผลการทดสอบแสดงในรปสมการการปรับตัวในระยะสั้น ดังนี้

d(lnGDP) =  $0.0094 - 0.0346$  d(lnCapital) -  $0.0204E(-1)$  (4.10)  $(0.1485)$   $(0.0107)$   $(0.6154)$ 

**'** : -- ! (3 9 - ! - -# ! 5

์<br>จากผลการคำนวณแสดงให้เห็นว่ารายจ่ายลงทน ไม่ มีผลต่อผลิตภัณฑ์มวลรวม ภายในประเทศ ค่าสัมประสิทธิ์ของค่าความคลาดเคลื่อนมีค่าเป็นลบ ซึ่งสอดคล้องกับทฤษฎีที่ว่าค่า ความคาดเคลื่อนในการปรับตัวเข้าสู่คุลยภาพในระยะยาวจะต้องมีค่า อยู่ในช่วง 0 ถึง -1 ตามทฤษฎี ของ Engle and Grenger แต่ ไม่มีนัยสำคัญทางสถิติ

สรปได้ว่า กรณีที่รายจ่ายลงทนเป็นตัวแปรอิสระ โดยที่ผลิตภัณฑ์มวลรวมภายในประเทศ เป็นตัวแปรตาม แบบจำลองจะใม่มีการปรับตัวในระยะสั้น ดังตารางที่ 4.8

 **-4.8** )-3(%-- .3"\*--" 
- ((#\$-%ECM กรณีที่รายจ่ายลงทนเป็นตัวแปรอิสระ โดยที่ผลิตภัณฑ์มวลรวมภายในประเทศเป็นตัว แปรตาม

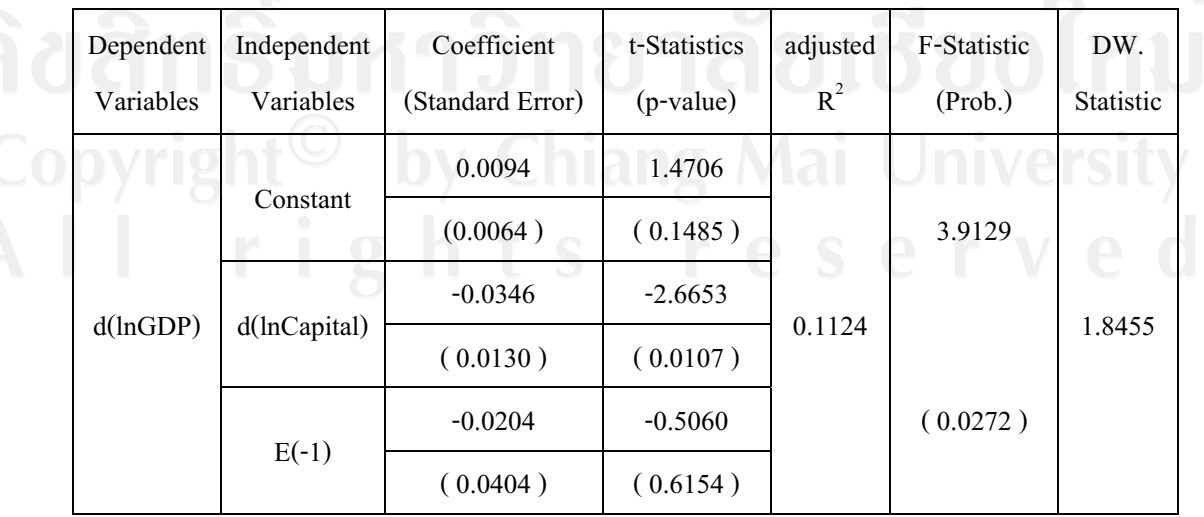

: #---+ \$

**-'** : 1. d(lnGDP) %) -& ! -% ! natural logarithm &)
\* +, \*-"-

2. d(lnCapital) คือ ผลต่างของค่า natural logarithm ของรายจ่ายลงทุน<br>- A. D(4) จือ ส่วนของออกจะตื่องที่ประเทศต่อมหน้า 4 ประเทศ

3. E(-1) คือ ค่าความคลาดเคลื่อนที่ช่วงเวลาก่อนหน้า 1 ช่วงเวลา

**1.3.4 <b>1.3.4 / 1.4.4 / 1.4.4 / 1.4.4 / 1.4.4 / 1.4.4 / 1.4.4 / 1.4.4 / 1.4.4 / 1.4.4 / 1.4.4 / 1.4.4 / 1.4.4 / 1.4.4 / 1.4.4 / 1.4.4 / 1.4.4 / 1.4.4 / 1.4.4 / 1.4.4 / 1.4.4 / 1.4.** ์ตาม<br>รายจ่ายลงทุน (InCapital)

**177 – ' (lnCapital)** 

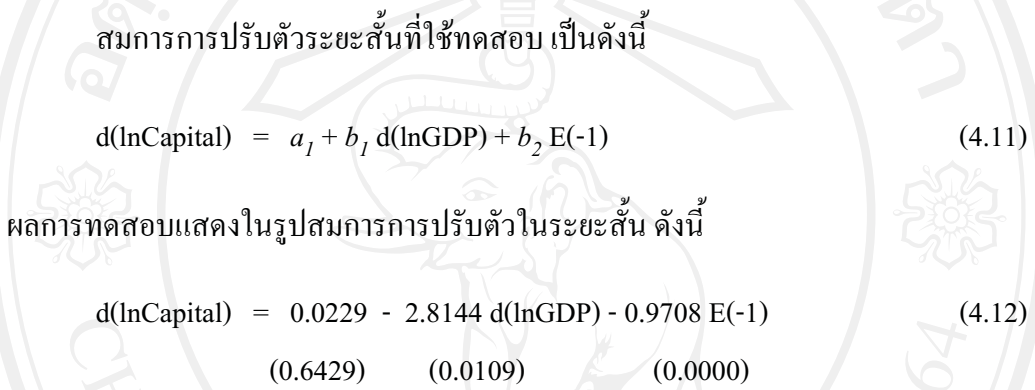

ห<mark>มายเหตุ : ค่า</mark>ในวงเล็บแสดงถึงค่าสถิติความน่าจะเป็น<br>-

จากผลการคำนวณแสดงให้เห็นว่าผลิตภัณฑ์มวลรวมภายในประเทศ มีผลต่อรายจ่ายลงทน ค่าสัมประสิทธิ์ของค่าความคลาดเคลื่อนมีค่าเป็นลบ ซึ่งสอดคล้องกับทถษภีที่ว่าค่าความคาดเคลื่อน ในการปรับตัวเข้าสู่ดุลยภาพในระยะยาวจะต้องมีค่า อยู่ในช่วง 0 ถึง -1 ตามทฤษฎีของ Engle and Grenger และมีนัยสำคัญทางสถิติ

สามารถอธิบายได้ว่า เมื่อเกิดภาวะใคๆ ที่ทำให้เกิดการเปลี่ยนแปลงของผลิตภัณฑ์มวลรวม ภายในประเทศ ในระยะยา วออกนอกดุลยภาพแล้ว จะมีความเร็วในการปรับตัว ( speed of adjustment) ของรายจ่ายประจำเพื่อเข้าสู่คุลยภาพระยะยาวเท่ากับ -0.9708

สรปได้ว่า กรณีที่ผลิตภัณฑ์มวลรวมภายในประเทศเป็นตัวแปรอิสระ โดยที่รายจ่ายลงทน เป็นตัวแปรตาม แบบจำลองจะมีการปรับตัวในระยะสั้น ดังตารางที่ 4.9<br>-

# **-4.9** )-3(%-- .3"\*--" 
- ((#\$-%ECM กรณีที่ผลิตภัณฑ์มวลรวมภายในประเทศเป็นตัวแปรอิสระ โดยที่รายจ่ายลงทนเป็นตัว

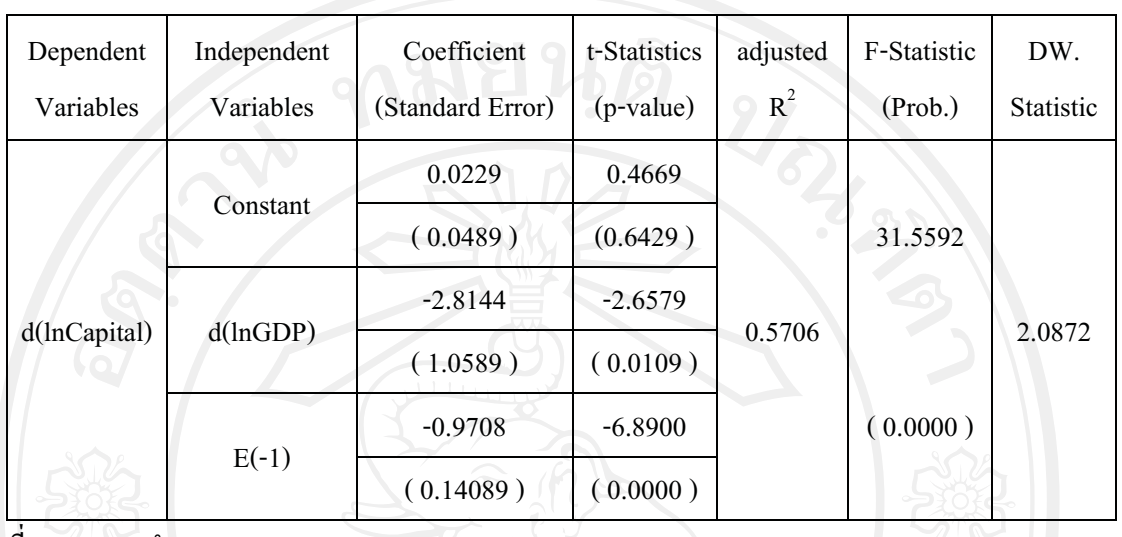

แปรตาม

: #---+ \$

**-'** : 1. d(lnGDP) %) -& ! -% ! natural logarithm &)
\* +, \*-"-

- 2. d(lnCapital) คือ ผลต่างของค่า natural logarithm ของรายจ่ายลงทุน
- 3. E(-1) คือ ค่าความคลาดเคลื่อนที่ช่วงเวลาก่อนหน้า 1 ช่วงเวลา

**4.4 -@& / 3 /' (Granger Causality Test) 3** 3( --  &
 -" ""-/%9# -3( ทิศทางความสัมพันธ์ของตัวแปร ว่าตัวแปรใดที่เป็นสาเหต หรือตัวแปรใดที่เป็นผล หรือตัวแปรทั้ง สองเป็นตัวกำหนดซึ่งกันและกัน นั่นคือตัวแปรมีความสัมพันธ์ทั้งสองทิศทาง

ในการทดสอบ รทดสอบ Granger Causality Test จะต้องเลือกเวลาที่เหมะสม (Lag =  $_{p}$ ) โดยทดสอบ หาค่า Minimun AIC (Akaike Information Criterion) โดยใช้ช่วงระยะเวลาที่กำหนด อยู่ในช่วง Lag  $=$  0 ถึง Lag = 2 พิจารณาค่า AIC ต่ำสุด

กรณี ยจ่ายประจำ กับ ผลิตภัณฑ์มวลรวมภายในประเทศ พิจารณาโดยทดสอบหาค่า  $\rm M$ inimun AIC (Akaike Information Criterion) โดยใช้ช่วงระยะเวลาที่กำหนด อยู่ในช่วง  $\rm Lag = 0$ ถึง Lag = 2 ได้ AIC ต่ำสุดที่ Lag ที่ 2 มาทำการทดสอบความเป็นเหตุเป็นผล ดังตารางที่ 4.10

 **4.10** )-3(!-- - %( Lag = *p*) &-"#!-"#\$- ()
\*+, รวมภายในประเทศ

| Lag | AIC          | SС           | HC           |
|-----|--------------|--------------|--------------|
|     | $-1.978063$  | $-1.898557$  | $-1.948280$  |
|     | $-4.613082$  | $-4.374564$  | $-4.523732$  |
|     | $-5.086817*$ | $-4.689286*$ | $-4.937900*$ |

**มา : จากการคำนวณ**<br>-

กรณี รายจ่ายลงทน ยลงทน กับ ผลิตภัณฑ์มวลรวมภายในประเทศ พิจารณาโดยทดสอบหาค่า  $\displaystyle \textsf{Minimum AIC} \text{ (Akaike Information Criterion) } \widehat{\ }$ โดยใช้ช่วงระยะเวลาที่กำหนด อยู่ในช่วง  $\displaystyle \textsf{Lag} = 0$ ถึง Lag = 2 ได้ AIC ต่ำสุดที่ Lag ที่ 1 มาทำการทดสอบความเป็นเหตุเป็นผล ดังตารางที่ 4.11

 **4.11** )-3(!-- - %( Lag = *p*) &-"#!-"%()
\*+, รวมภายในประเทศ

| Lag            | AIC -        | <b>SC</b>    | HC           |
|----------------|--------------|--------------|--------------|
| υ              | $-0.042511$  | 0.036995     | $-0.012728$  |
|                | $-2.677145*$ | $-2.438627*$ | $-2.587795*$ |
| $\overline{ }$ | $-2.674621$  | $-2.277090$  | $-2.525703$  |

**มา :** จากการคำนวณ<br>-

ี<br>จากค่าเวลาที่เหมาะสมที่ได้ นำ มาทำการทดสอบ Granger Causality Test ว่าตัวแปรที่ ทำการศึกษา ซึ่งประกอบด้วย อัตราผลตอบแทนของดัชนีหลักทรัพย์กลุ่มพลังงาน กับ อัตรา ผลตอบแทนของกองทน ตัวแปรใดเป็นตัวแปรอิสระ และตัวแปรใดเป็นตัวแปรตาม หรือทั้งสองตัว แปรเป็นตัวแปรที่กำหนดซึ่งกันและกัน แสดงว่าตัวแปรทั้งสองมีความสัมพันธ์กันทั้งสองทิศทาง โดยใช้สมการ

ี ความสัมพันธ์ระหว่าง รายจ่ายประจำ (InCurrent) กับผลิตภัณฑ์มวลรวม  $4.4.1$  **4.4.1 \$# %# ! " - / !-0 (lnCurrent) # \* ,7# "** -  -%!-

**\*+/ !-** -"& -"#!-"#\$- (lnCurrent) **/ <sup>3</sup> '**&-" ของ ผลิตภัณฑ์มวลรวมภายในประเทศ (InGDP)

%-"&)
\*+, \*-"-%(lnGDP) **/ <sup>3</sup> '**&- เปลี่ยนแปลงของรายจ่ายประจำ (InCurrent)

 **4.4.2** ความสัมพันธ์ระหว่าง รายจ่ายลงทุน (InCapital)<br>ภายในประเทศ ้กับ ผลิตภัณฑ์มวลรวม  $4.4.2$ **'
 (lnCapital) #
\* ,7# "**

ไม่มีความสัมพันธ์กัน กล่าวคือ 

การเปลี่ยนแปลงของ รา รายจ่าย ลงทุน (InCapital) " (lnCapital) **JJ/ <sup>3</sup> '**&- เปลี่ยนแปลงของ ผลิตภัณฑ์มวลรวมภายในประเทศ (InGDP)

การเปลี่ยนแปลงของผลิตภัณฑ์มวลรวมภา "-% (lnGDP) **JJ/ <sup>3</sup> '** ของการเปลี่ยนแปลงของรายจ่ายลงทุน (InCapital)

ในการทดสอบค่าสถิติ F – Test สรุปผลไว้ดังตาราง 4.11

 **4.12** 3)-3(
/ (Granger Causality)% !--"#!-"#\$-%-"#!-"% กับ ผลิตภัณฑ์มวลรวมภายในประเทศ (ระดับนัยสำคัญ 0.1)

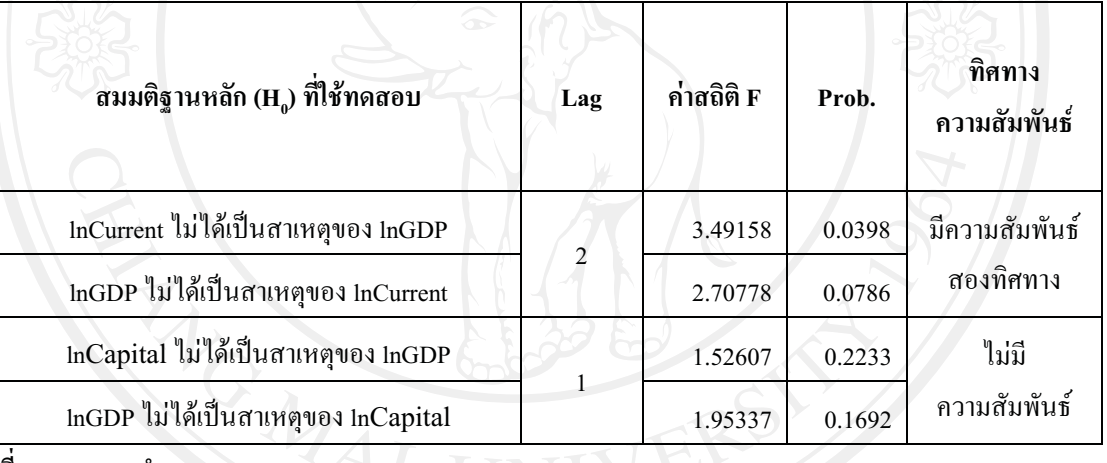

**ที่มา :** จากการคำนวณ